Juniper Ssl Vpn [Configuration](http://getdocs.ozracingcorp.com/to.php?q=Juniper Ssl Vpn Configuration Backup) Backup [>>>CLICK](http://getdocs.ozracingcorp.com/to.php?q=Juniper Ssl Vpn Configuration Backup) HERE<<<

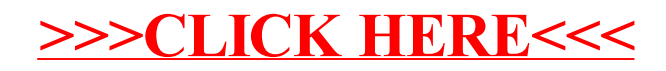